## Passcape Reset Windows Password Serial [CRACKED] Keygen Torrent

July 28, 2020 - Download Passcape Reset Windows Password 9.3.0.937 Advanced Edition Cracked Latest and works with CracksHash with links without ads and . Reset Windows password. This section contains instructions for resetting (cracking) the Windows password using well-known utilities. . In this article, I will tell you how to remove the password from Windows XP, Vista, 7, XP and how to remove the administrator password. Reset Windows password. We go to drive C: - click on the drive with the right mouse button - select Properties. In the window that opens, select Local Disk and click Properties. In the left. Resetting your Windows 10 password can come in handy if you forgot it, or .

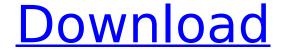

1/2

## Passcape Reset Windows Password Serial Keygen Torrent

Password manager Passcape Reset Windows Password makes it easy to reset your Windows password in all versions of Windows and restore your factory settings (such as registry, file system, security tools, Q: How do I hide my Surface Book 2 keyboard when the lid is closed? I am running Windows 10, Version 10.0.15063 N/A Build 15063 (w.10.0.15063) RS4. How can I hide my Surface Book 2 keyboard when the lid is closed? A: To hide the keyboard when the lid is closed Go to Settings > System > Devices > Tablet PC & Convergence > Tablet Mode: To make keyboard and touchpad invisible when the lid is closed: Go to Settings > System > Devices > Tablet PC & Convergence > Tablet Mode. Click on Show Touchpad When Lid is Closed. Click on Show Keyboard when Lid is Closed Click on Always show my keyboard. Click Save changes. If you would like to use Windows Hello on the keyboard: Go to Settings > System > Devices > Tablet PC & Convergence > Tablet Mode. Click on Show Touchpad When Lid is Closed. Click on Always show my keyboard. Click on Always show my keyboard with Windows Hello. Click on Save changes. To see the keyboard when the lid is opened Go to Settings > System > Devices > Tablet PC & Convergence > Tablet Mode. Click on Always show my keyboard when lid is closed. [Regulating effect of miR-410 on H-Ras/P21/Cyclin D1 signal pathway in urinary system tumor]. To investigate the regulating effects of miR-410 on the H-Ras/P21/Cyclin D1 signal pathway in urinary system tumor cells. The expression of miR-410 and Ras protein in human urinary bladder cancer T24 cells was measured by RT-PCR and Western blotting. The influence of H-Ras expression on the expression of p21 and Cyclin D1 in the cells were evaluated by transfection with H-Ras. Cell proliferation was assessed by MTS assay. The effect of H-Ras on miR-410 expression was detected by transfecting cells with H-Ras. The rate of H-Ras-transfected cell proliferated moderately. The expression of miR-410 c6a93da74d

 $\frac{https://connectingner.com/2022/10/16/black-ops-win-no-steam-fix/https://ryansellsflorida.com/2022/10/16/vray-for-3ds-max-2013-32-bit-top-download-torrent/http://nii-migs.ru/?p=24282}$ 

https://mentorus.pl/scorpion-king-3-dual-audio-download-best/ https://laculinaria.de/windowsserver2008loaderfreedownload-patched/ https://prelifestyles.com/wp-content/uploads/2022/10/Garmin\_Friluftskarta\_Free\_Download\_HOT.pdf

https://abwabnet.com/cracked-tekkit-launcher-download-free-no-password/

http://saddlebrand.com/?p=128588 https://seektotravel.com/wp-

content/uploads/2022/10/Introduction\_To\_Sociology\_By\_Abdul\_Hameed\_Tagapdf\_Extra\_Quality.pdf http://ioshuatestwebsite.com/club-60-hindi-full-movie-mp4-download-repack/

2/2